### **Multi-Parametric Toolbox (MPT)**

Michal Kvasnica, Pascal Grieder, Mato Baotic, Miroslav Baric, Frank J. Christophersen, Manfred Morari

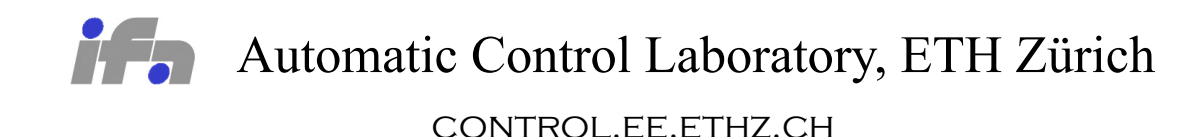

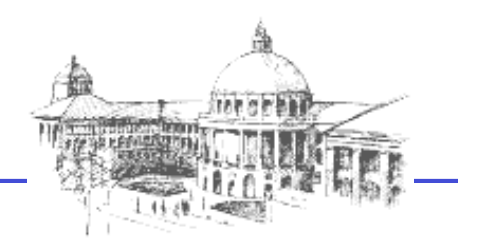

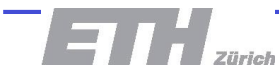

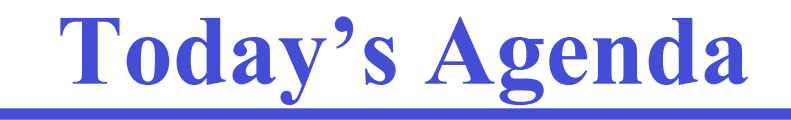

- General overview of the toolbox
- Functional step-by-step
- Using YALMIP inside of MPT

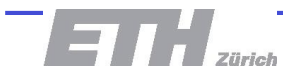

## **The MPT Framework**

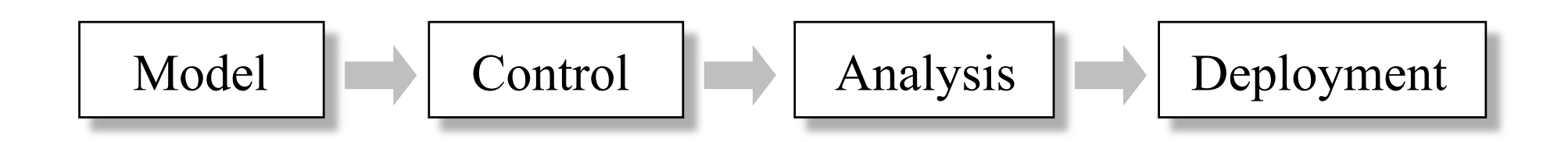

New powerful framework for control of hybrid systems

- Set of computationally challenging problems to be solved with new techniques, e.g. computational geometry
- Need for international development effort and tool repository to give educated user access to state-of-the-art techniques
- Multi-Parametric Toolbox with ETH leadership

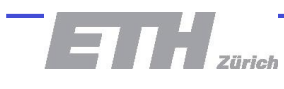

## **MPT Contributors**

- CDD LP solver
- **Ellipsoidal Toolbox**
- Hybrid Identification Toolbox
- HYSDEL
- Projection Algorithms
- SeDuMi SDP solver
- YALMIP

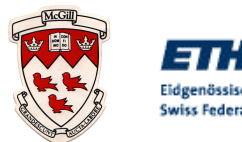

Eidgenössische Technische Hochschule Zürich Swiss Federal Institute of Technology Zurich

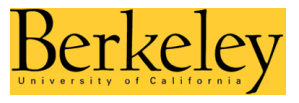

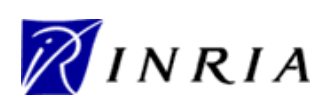

ET .. Eidgenössische Technische Hochschule Zürich Swiss Federal Institute of Technology Zurich

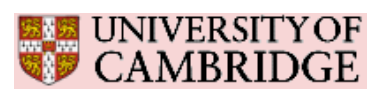

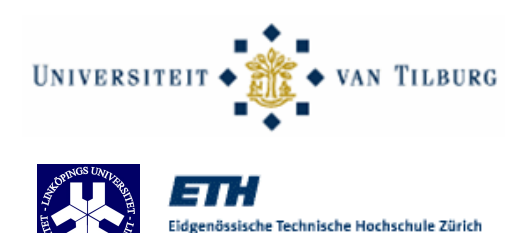

Swiss Federal Institute of Technology Zurich

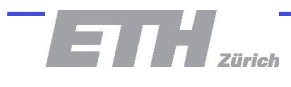

# **Possible Model Sources for MPT**

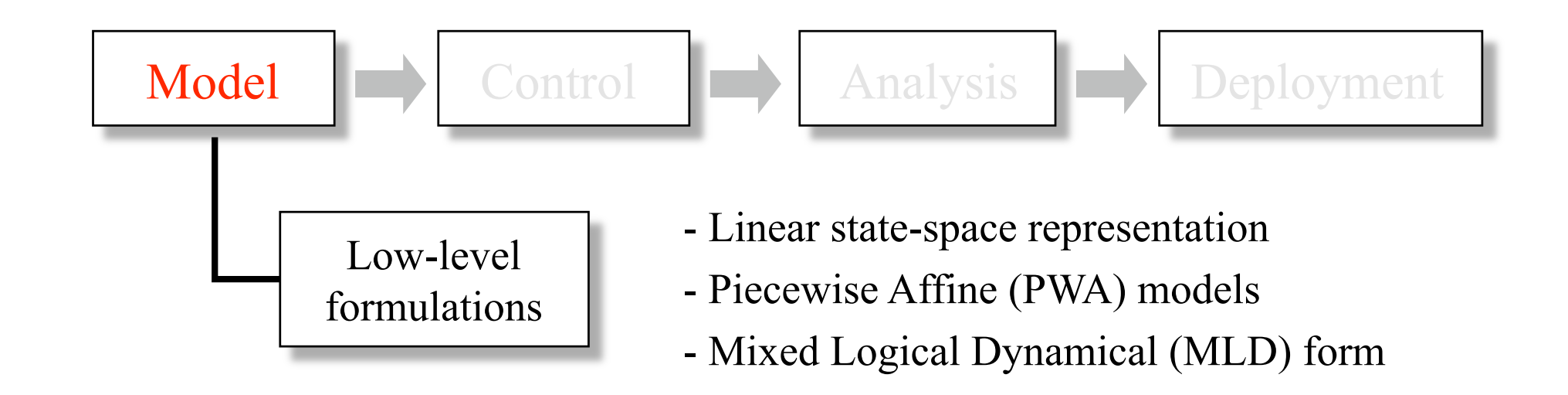

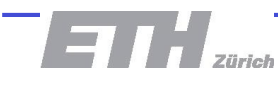

# **Possible Model Sources for MPT**

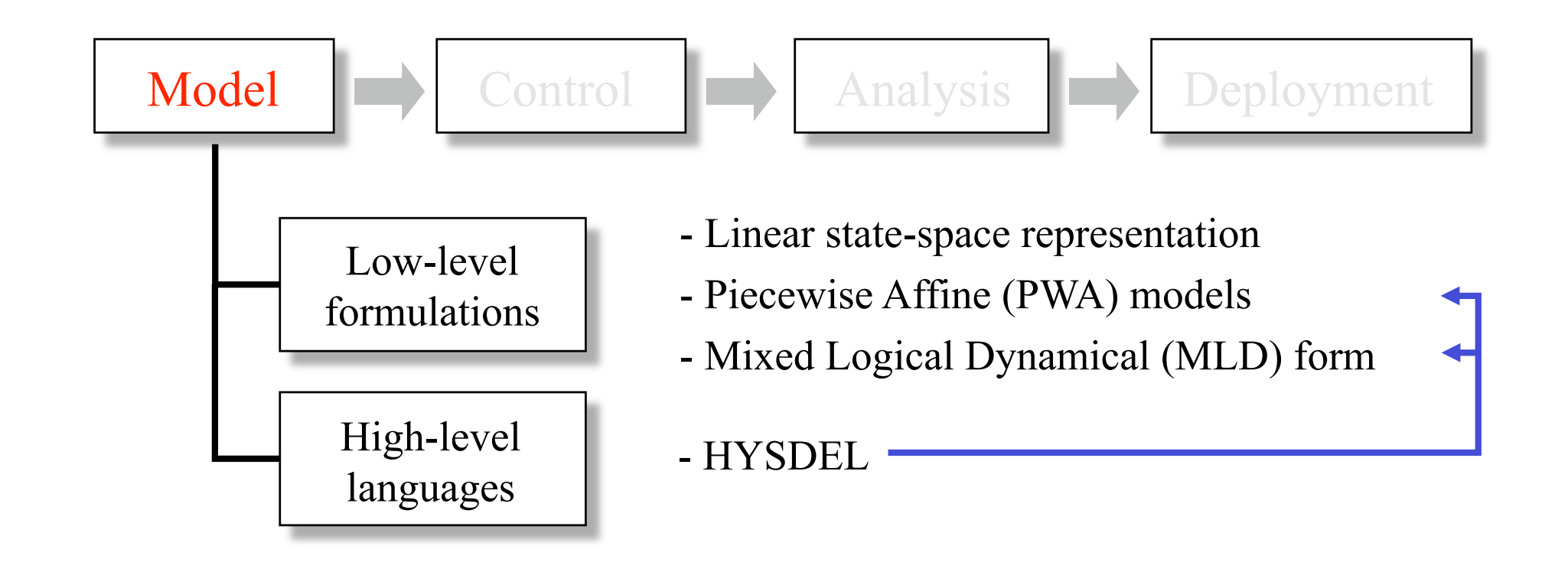

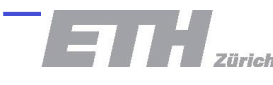

# **Possible Model Sources for MPT**

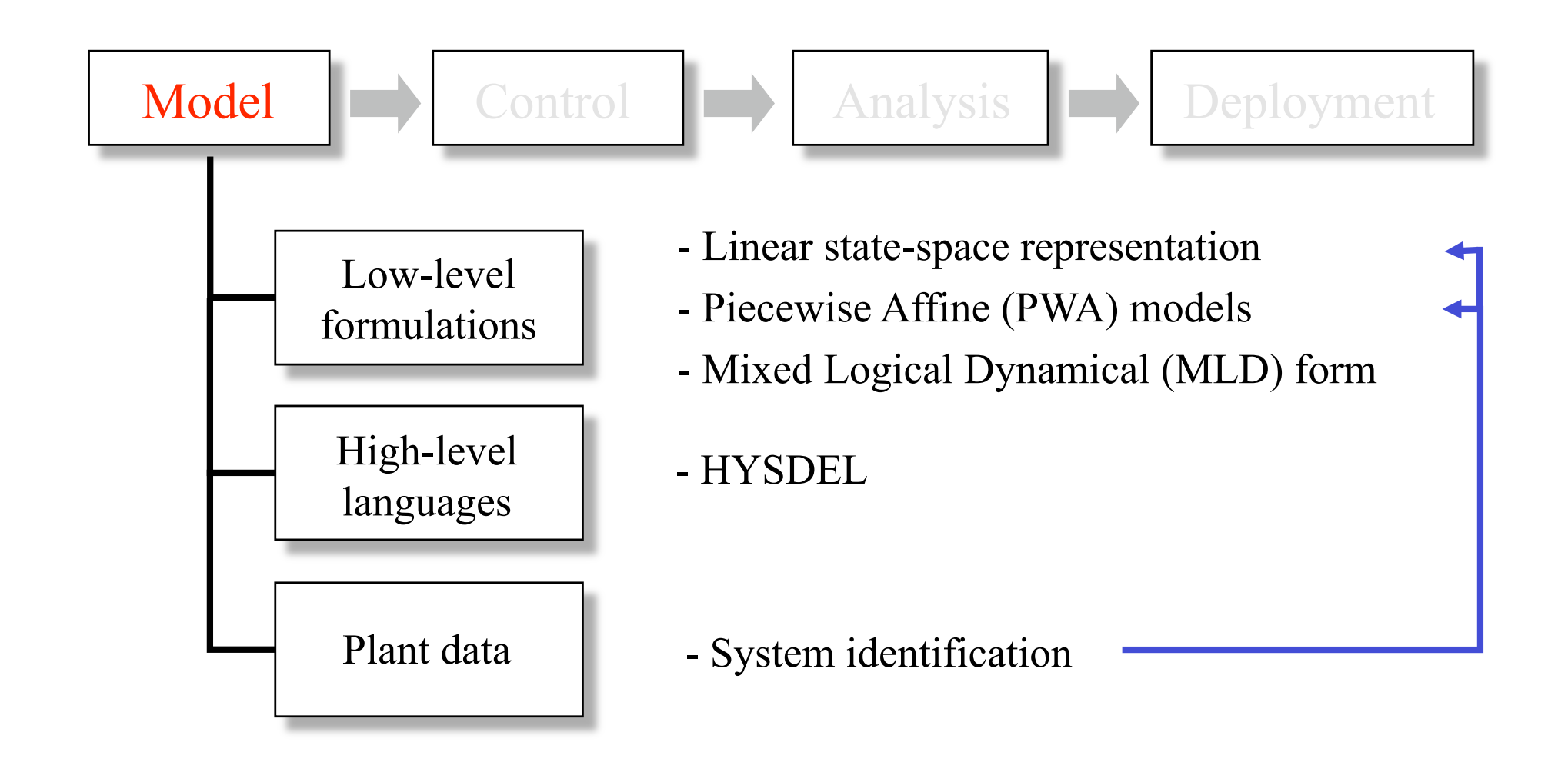

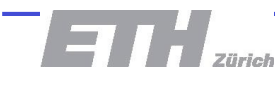

## **Control in MPT**

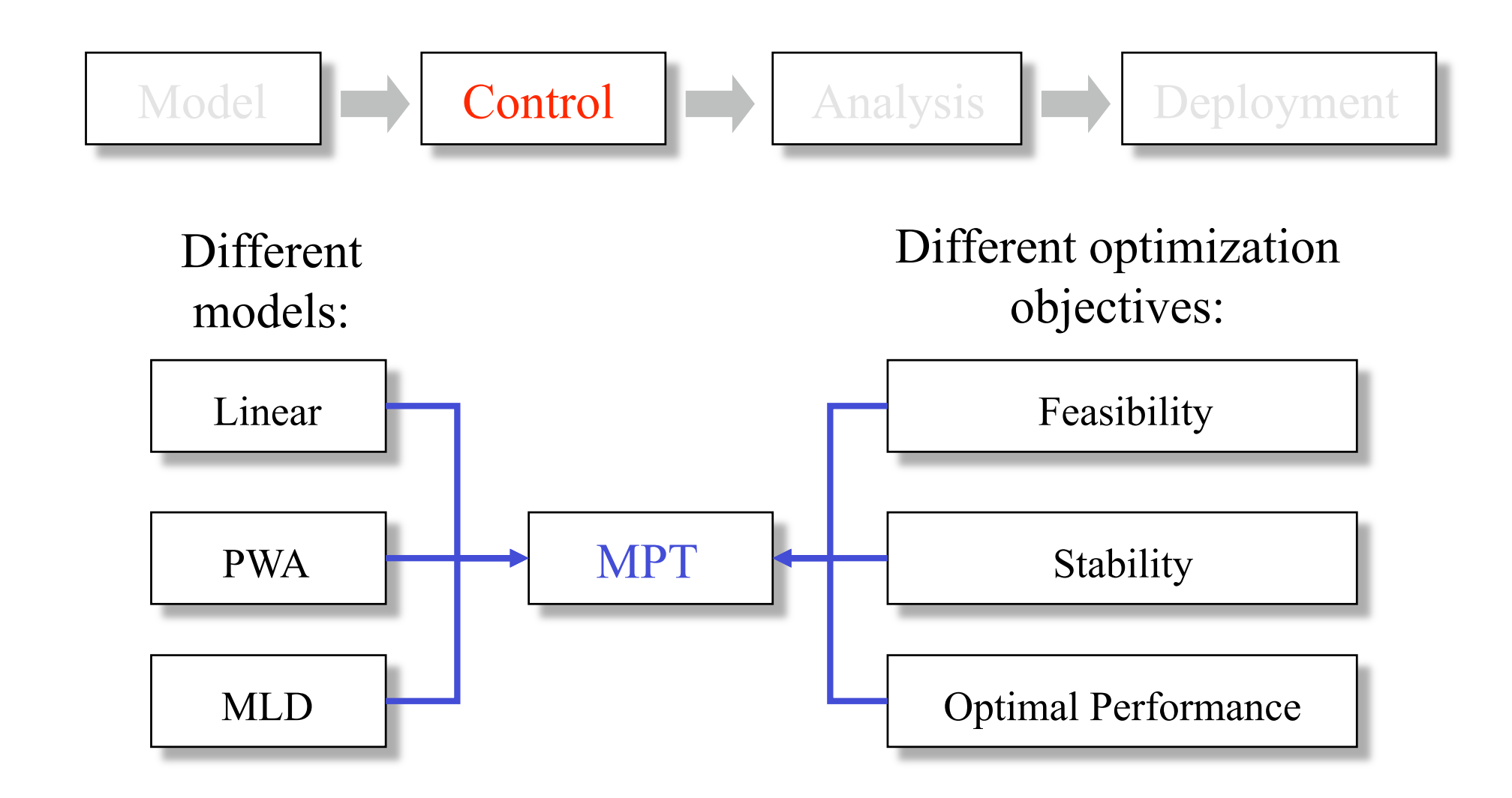

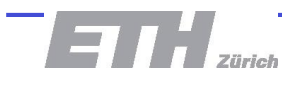

# **Synthesis: Optimal Control**

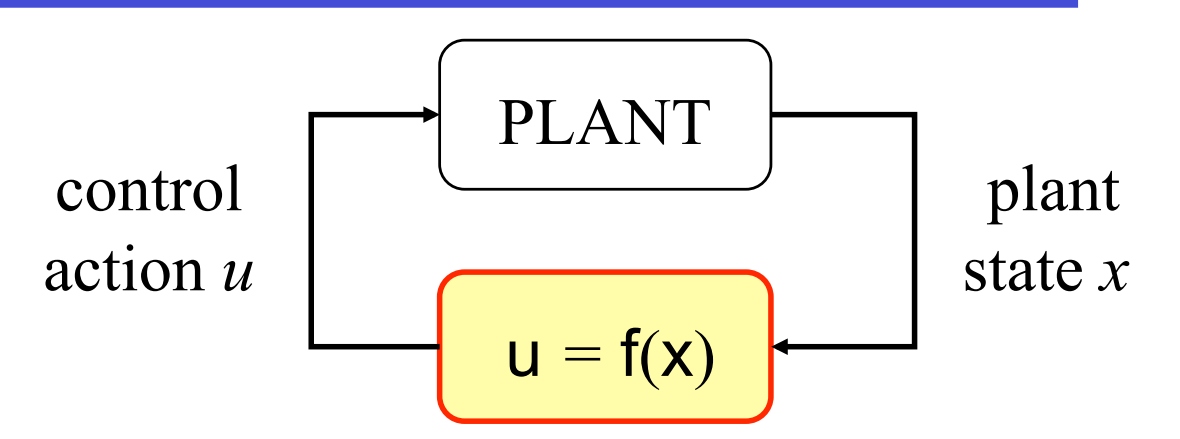

 $N - 1$ Given a performance index  $J_N = \sum ||Qx_k||_p + ||Ru_k||_p$  $k=0$ 

Obtain optimal feedback law  $u^* = f(x)$ 

$$
U^*(x) = \arg \min_{U = \{u_0, \dots, u_{N-1}\}} J_N,
$$
  
subj. to Plant model  
Constraints

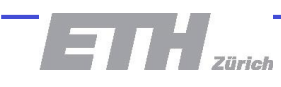

### **Receding Horizon Control**  *On-Line* **Optimization**

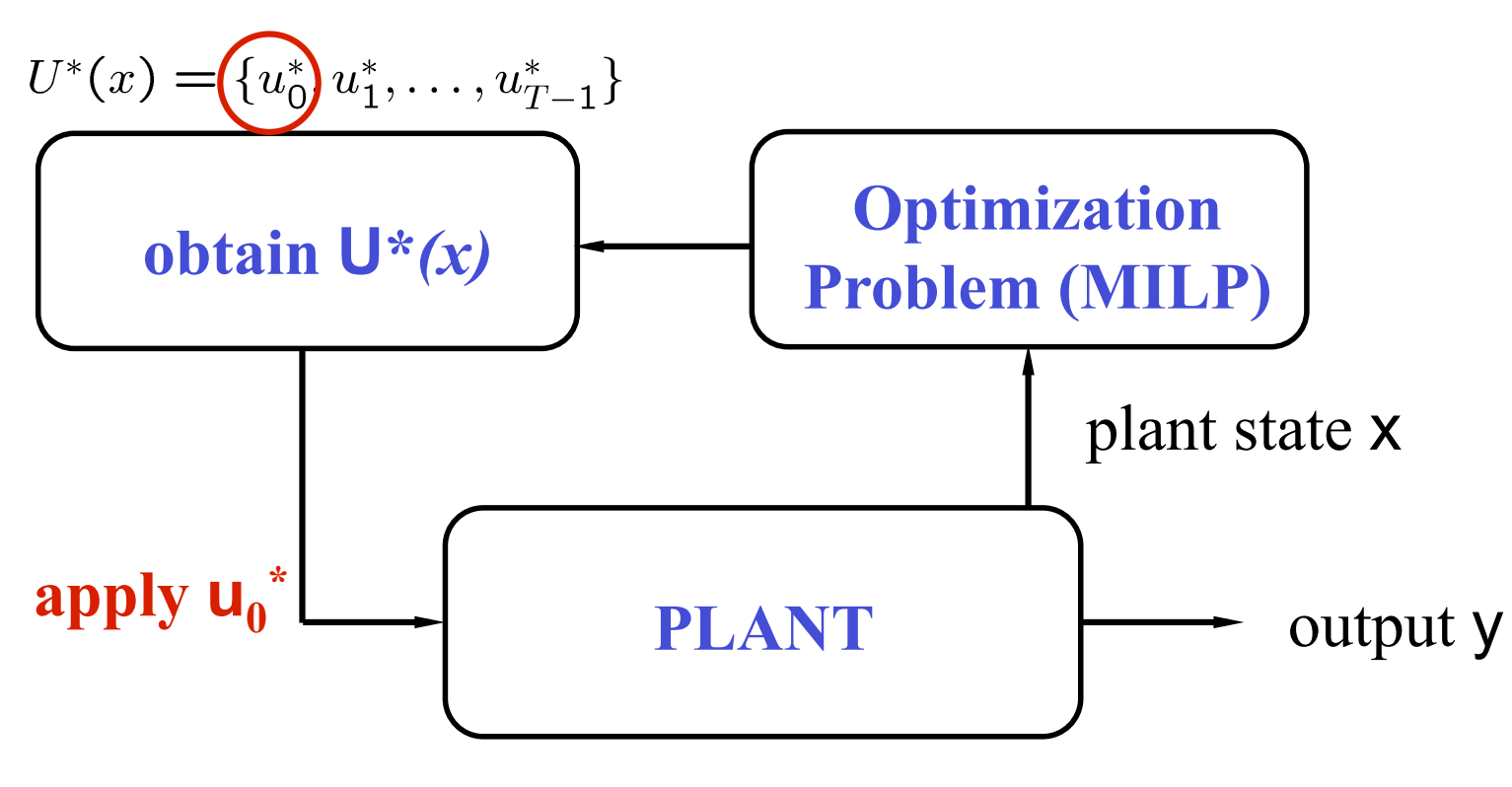

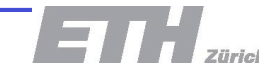

### **Receding Horizon Policy**  *Off-Line* **Optimization**

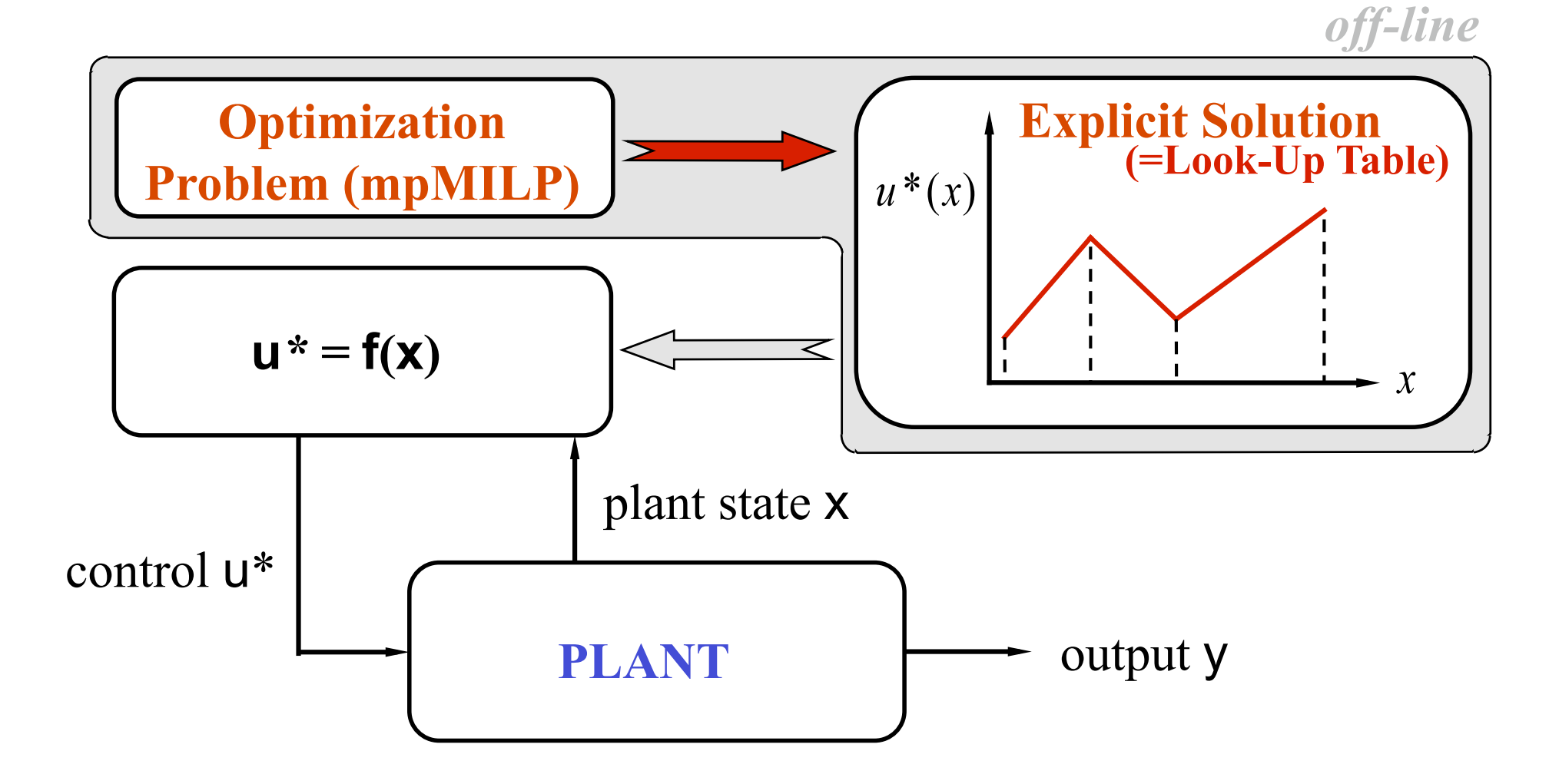

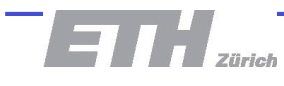

## **Analysis in MPT**

$$
\fbox{\hspace{1cm} 1cm} Model \quad \longrightarrow \quad \fbox{\hspace{1cm} 1cm} 1cm \quad \longrightarrow \quad \fbox{\hspace{1cm} 1cm} 1cm \quad \fbox{\hspace{1cm} 1cm} 2cm \quad \longrightarrow \quad \fbox{\hspace{1cm} 1cm} 3cm \quad \longrightarrow \quad \fbox{\hspace{1cm} 1cm} 4cm \quad \longrightarrow \quad \fbox{\hspace{1cm} 1cm} 4cm \quad \longrightarrow \quad \fbox{\hspace{1cm} 1cm} 5cm \quad \longrightarrow \quad \fbox{\hspace{1cm} 1cm} 6cm \quad \longrightarrow \quad \fbox{\hspace{1cm} 1cm} 7cm \quad \longrightarrow \quad \fbox{\hspace{1cm} 1cm} 7cm \quad \longrightarrow \quad \fbox{\hspace{1cm} 1cm} 8cm \quad \longrightarrow \quad \fbox{\hspace{1cm} 1cm} 9cm \quad \longrightarrow \quad \fbox{\hspace{1cm} 1cm} 1cm \quad \longrightarrow \quad \fbox{\hspace{1cm} 1cm} 1cm \quad \longrightarrow \quad \fbox{\hspace{
$$

- Simulations in Simulink
- Verification of safety and liveness properties
- Stability analysis via Lyapunov functions

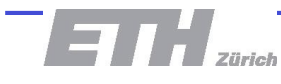

### **Deployment of Explicit Control Laws – Code Generation**

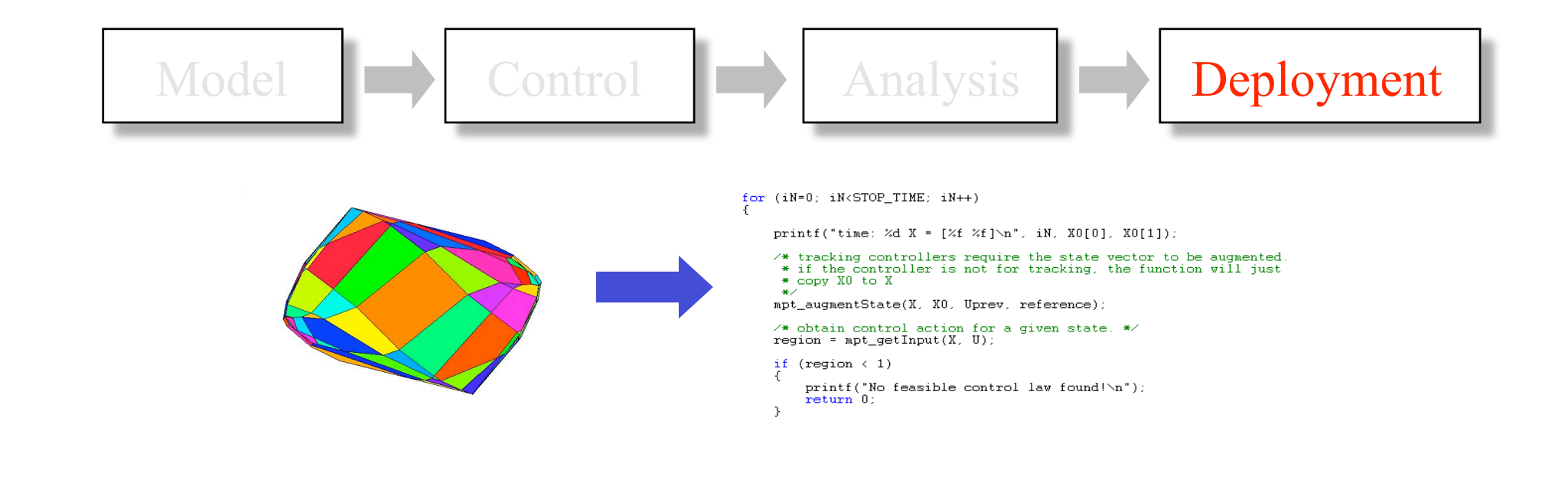

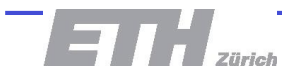

### **Deployment of Explicit Control Laws – Code Generation**

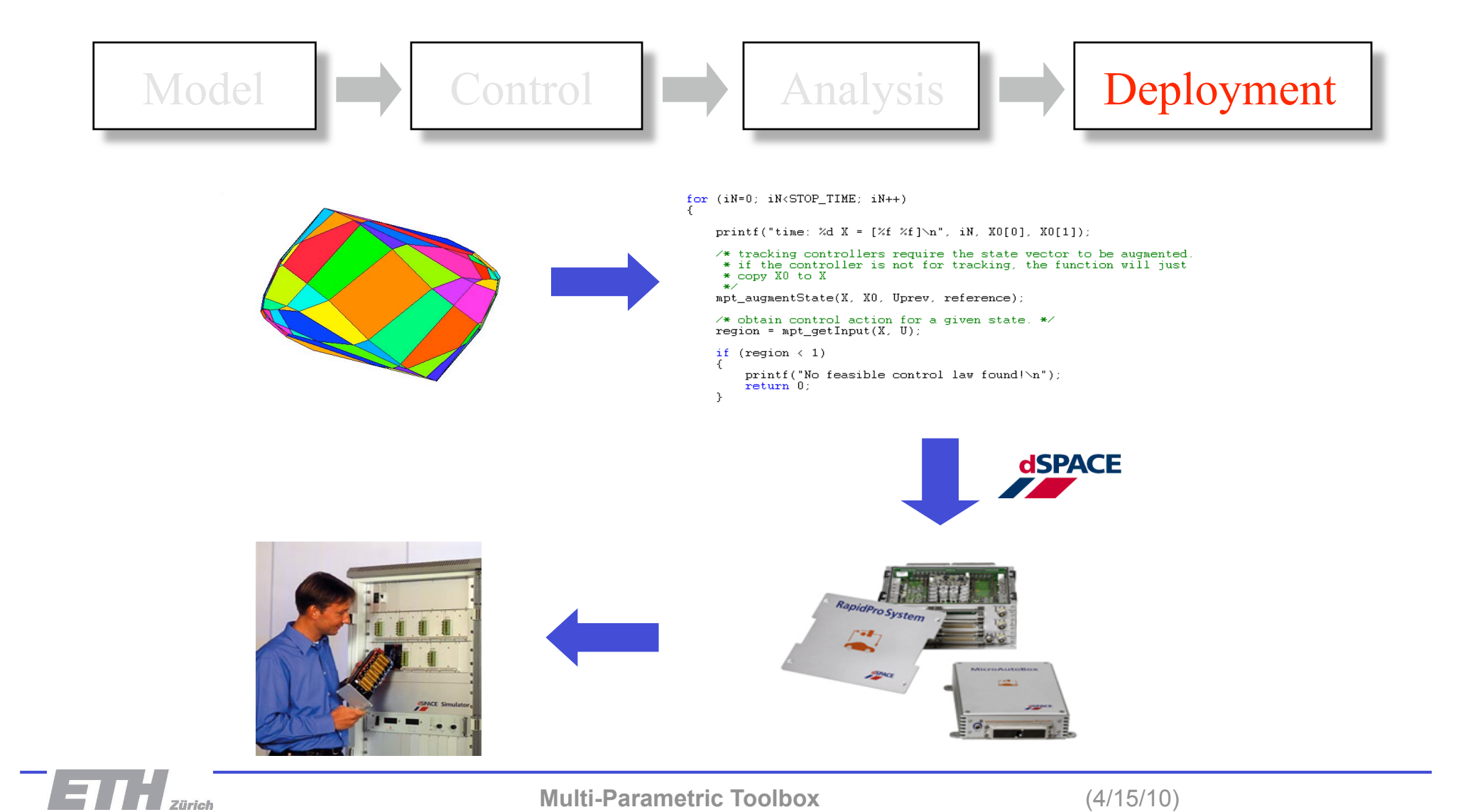

## **The MPT Framework**

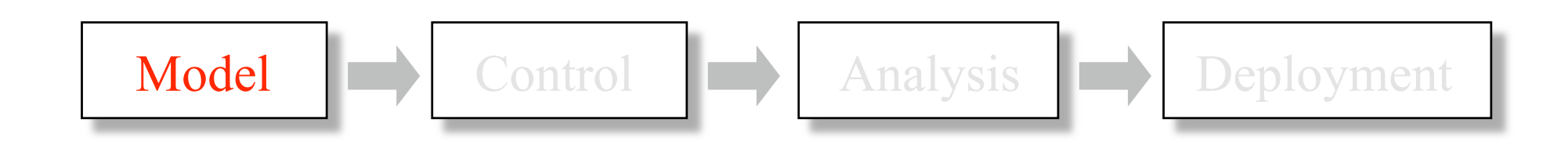

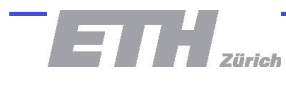

# **Motivating Example**

- Two connected liquid tanks
- **Hybrid system**
- Inflow  $Q_1$  operated continuously in range 0-1
- Valve  $V_2$  operating discretely at values 0, 0.5, 1

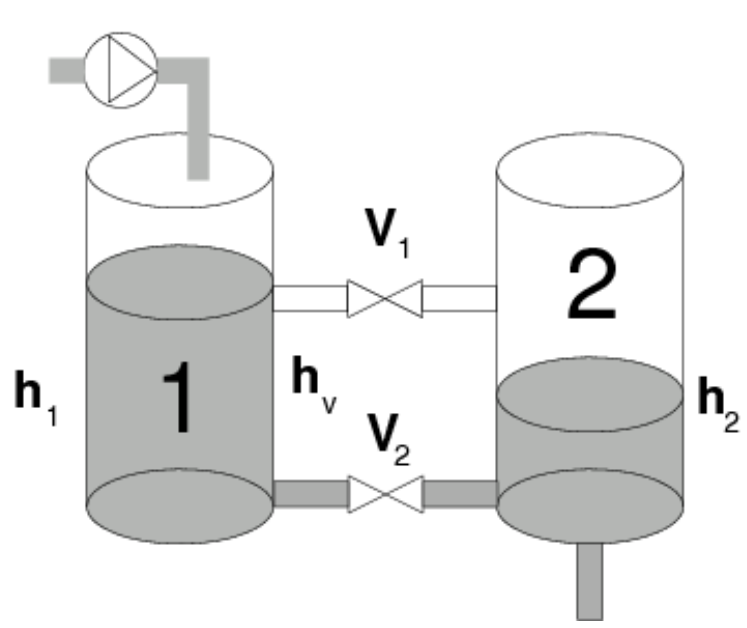

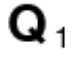

**mpt\_sys and the System Structure** 

#### sysStruct = mpt\_sys(source)

Possible sources:

- Control toolbox objects
- System identification toolbox objects
- MPC toolbox objects
- HYSDEL source file

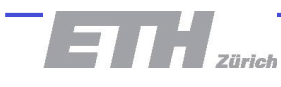

# **Example – Conversion from HYSDEL**

```
>> sysStruct = mpt_sys('two_tanks.hys')
```

```
Conversion from HYSDEL to PWA form finished (0.45 sec)
```

```
sysStruct =
```
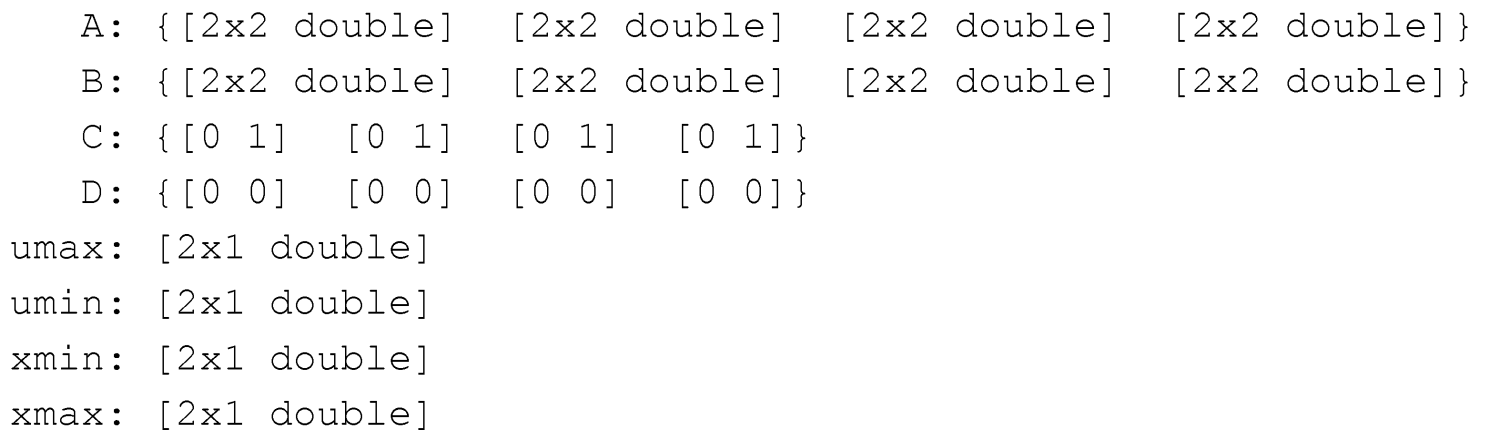

- Automatically creates a PWA model (can be disabled)
- Extracts constraints from the model

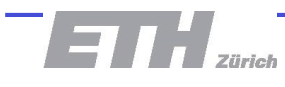

# **Modification of the System Structure**

- Refine constraints
	- Constraints on state variables
	- Constraints on output variables
	- Constraints on manipulated variables
	- Rate constraints on manipulated variables
- Change nature of manipulated variables
	- Continuous variables
	- Boolean variables
	- Variables with values from finite alphabet

#### $sysStruct.Uset{2} = [0 0.5 1]$

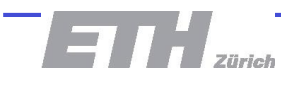

## **The MPT Framework**

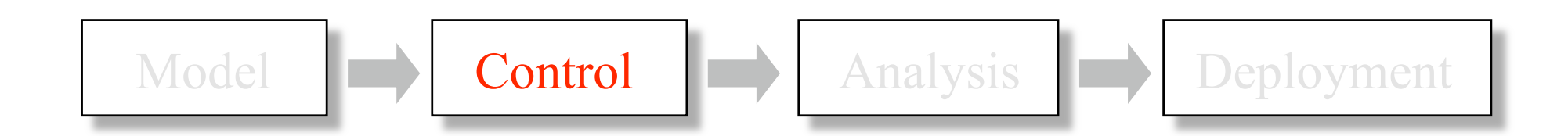

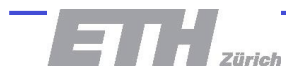

### **Problem Structure probStruct**

$$
J_N = \sum_{k=0}^{N-1} ||Q(x_k - x_{ref})||_p + ||R(u_k - u_{ref})||_p
$$

- **Prediction horizon**  $probStruct.N = \{N | Inf\}$
- Type of objective function  $probStruct.norm = {1 | Inf | 2}$
- Reference signals probStruct.{xref|uref|yref|dref|zref}
- **Penalties**

probStruct.{Q | R | Qy | Qd | Qz | Rdu}

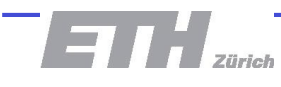

### **Problem Formulation for the Two Tanks System**

- Regulate level in  $2<sup>nd</sup>$  tank to 0.2 m
- Use 1-norm formulation
- **Prediction horizon 3**

probStruct.N = 3 probStruct.norm = 1 probStruct.Qy = 100  $probStruct.R$  =  $1e-4*eye(2)$ probStruct.yref = 0.2

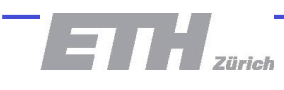

### **mpt\_control**

- Given: system and problem structures
- Compute the control law off-line:

ctrl=mpt\_control(sysStruct,probStruct)

■ Create an on-line controller: ctrl=mpt\_control(sysStruct,probStruct,'online')

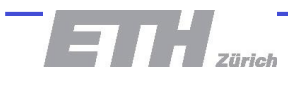

**Controllers are Functions** 

To obtain the optimizer, simply evaluate the controller as a function:

 $u = \text{ctrl}(x0)$ 

Example:

$$
u = \text{ctrl}(-1)
$$

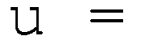

0.6180

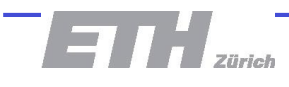

 $0.5$ 

 $-0.5$ 

 $-1$ 

 $-1.5\frac{1}{4}$ 

 $\overline{-3}$ 

 $\overline{2}$ 

 $\overline{1}$ 

 $\overline{0}$ 

 $\mathbf{x}_{i}$ 

 $\mathbf{1}$ 

 $\mathcal{D}$ 

 $U_1^*(x)$ 

**Post-processing – Complexity Reduction** 

### Reduce number of regions  $ctrl = mpt$  simplify(ctrl)

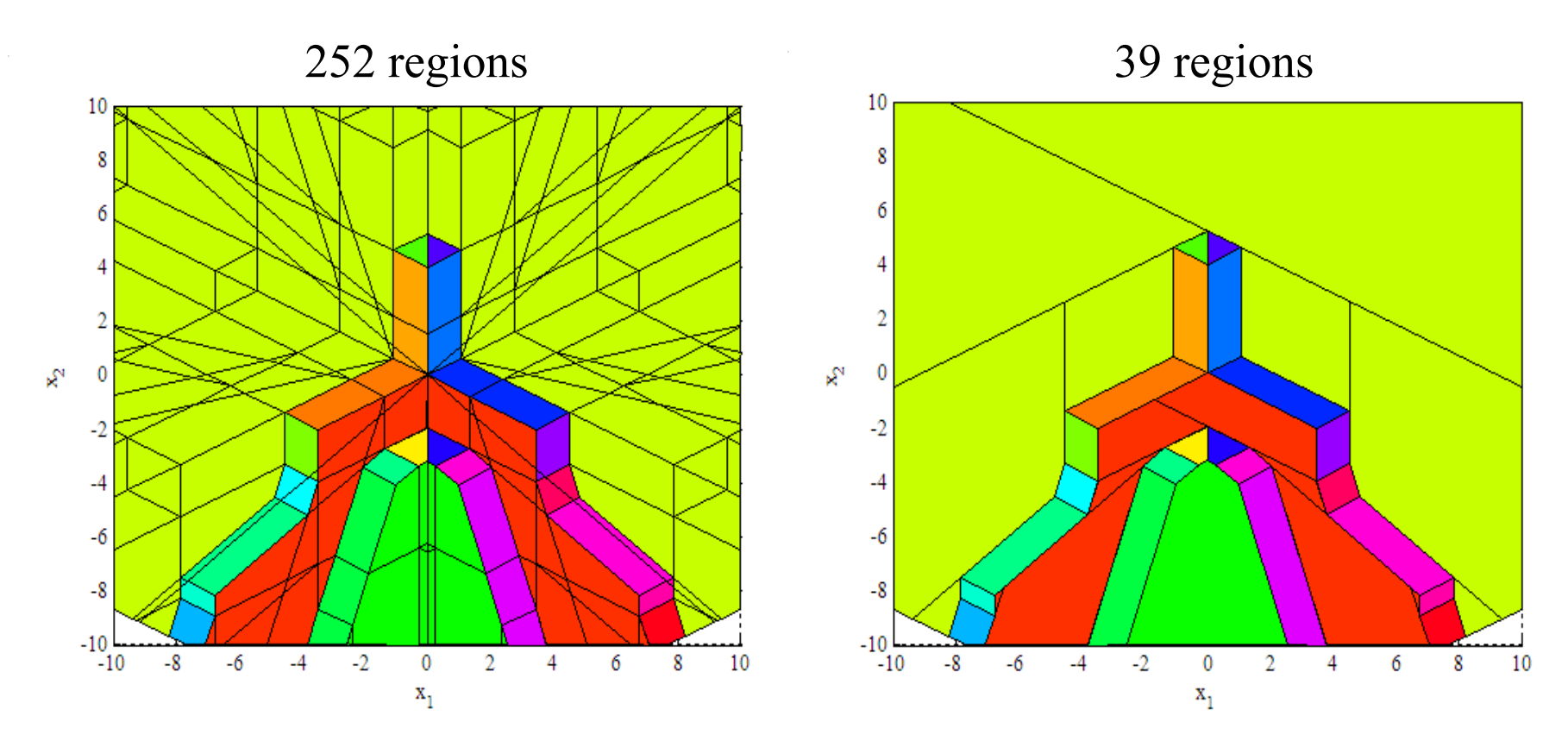

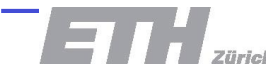

## **The MPT Framework**

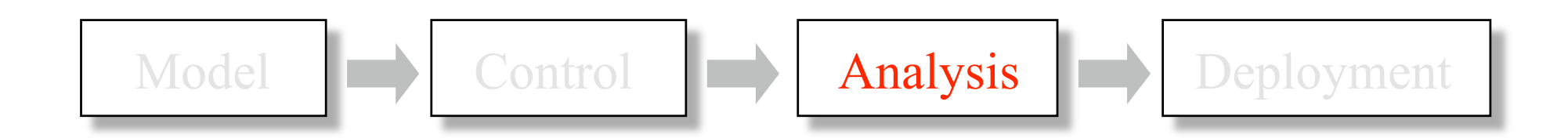

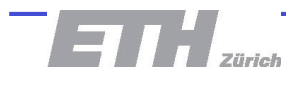

## **Simulations in Matlab**

 $[X, U, Y] = sim(ctr1, x0, N)$  simplot(ctrl, x0, N)

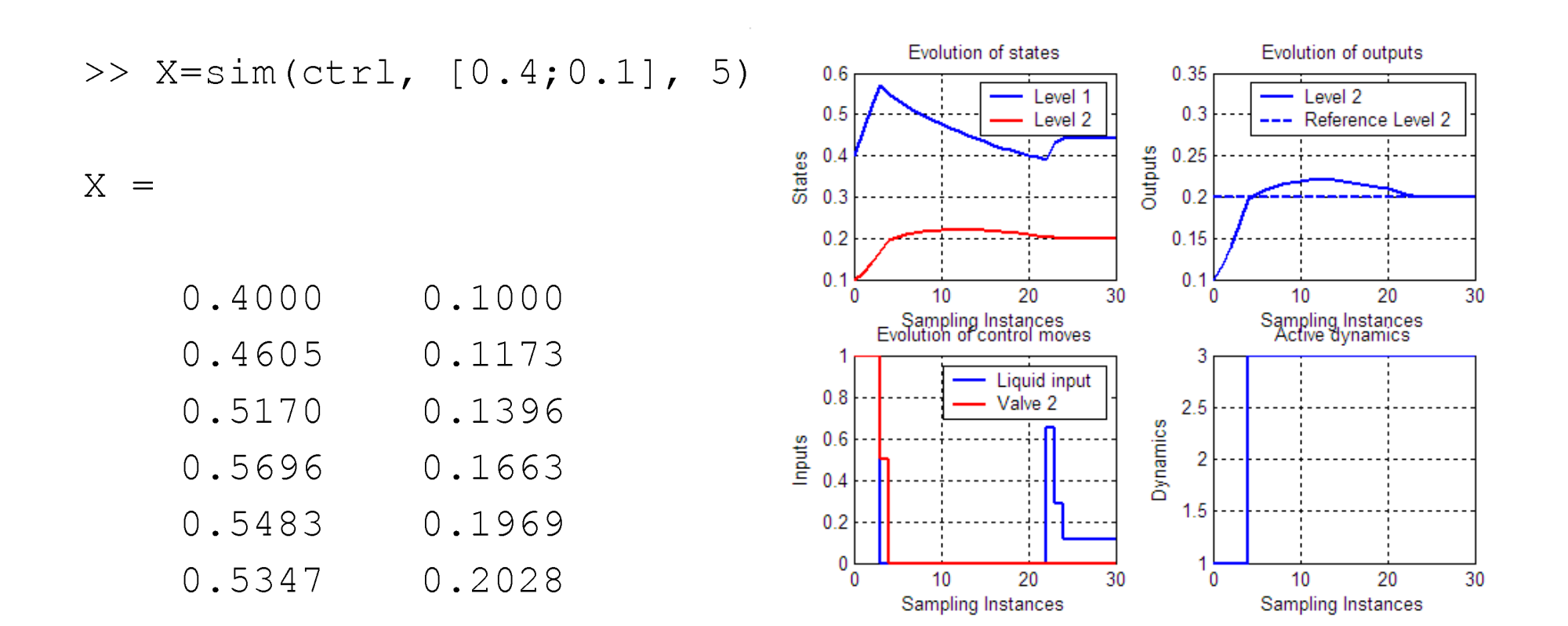

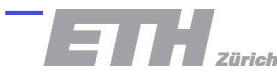

# **Simulations in Simulink**

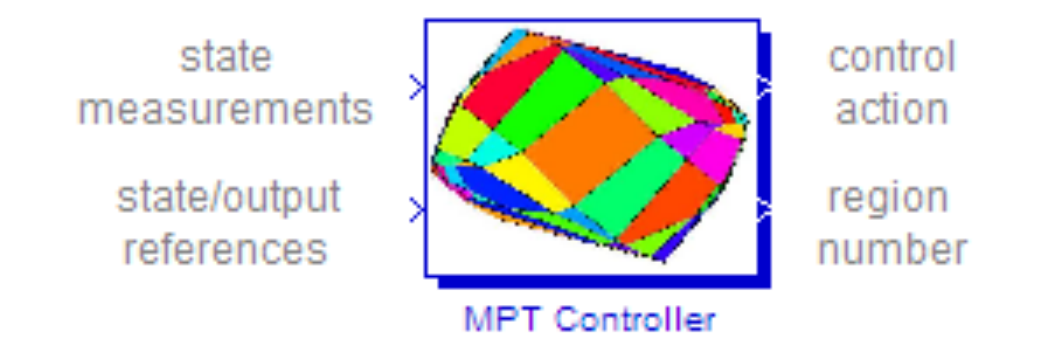

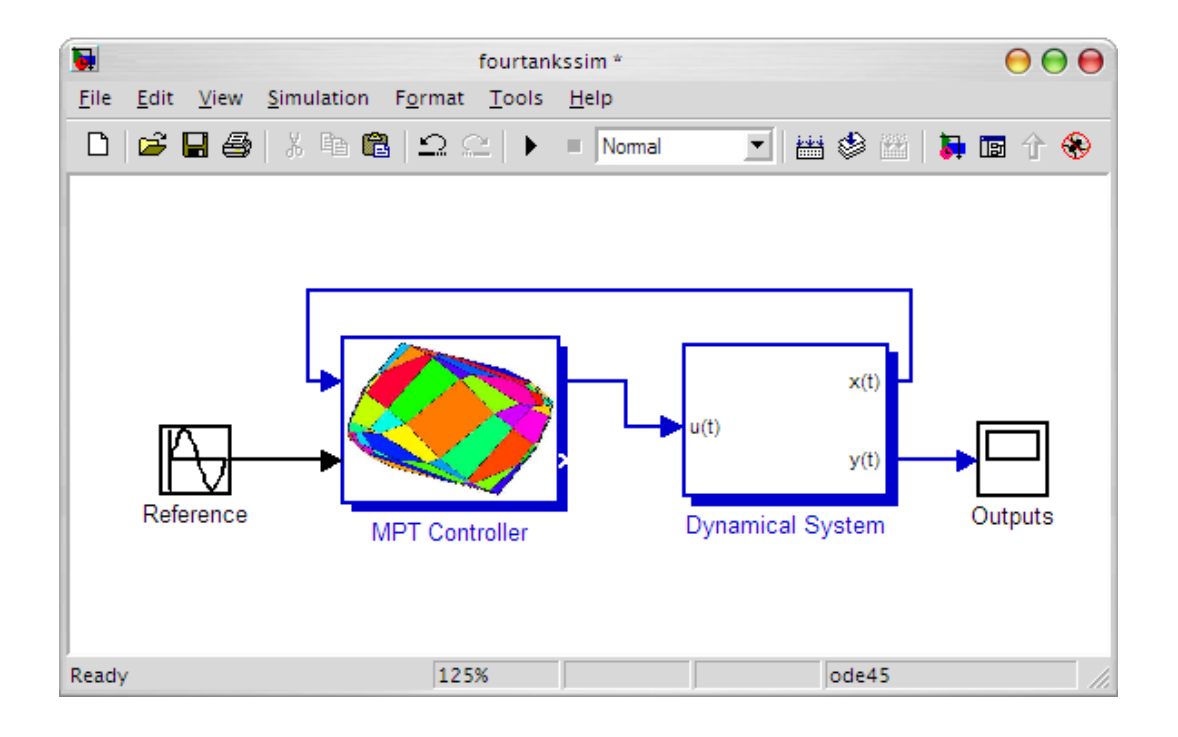

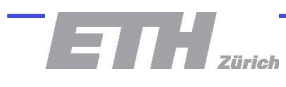

# **The Simulink Library**

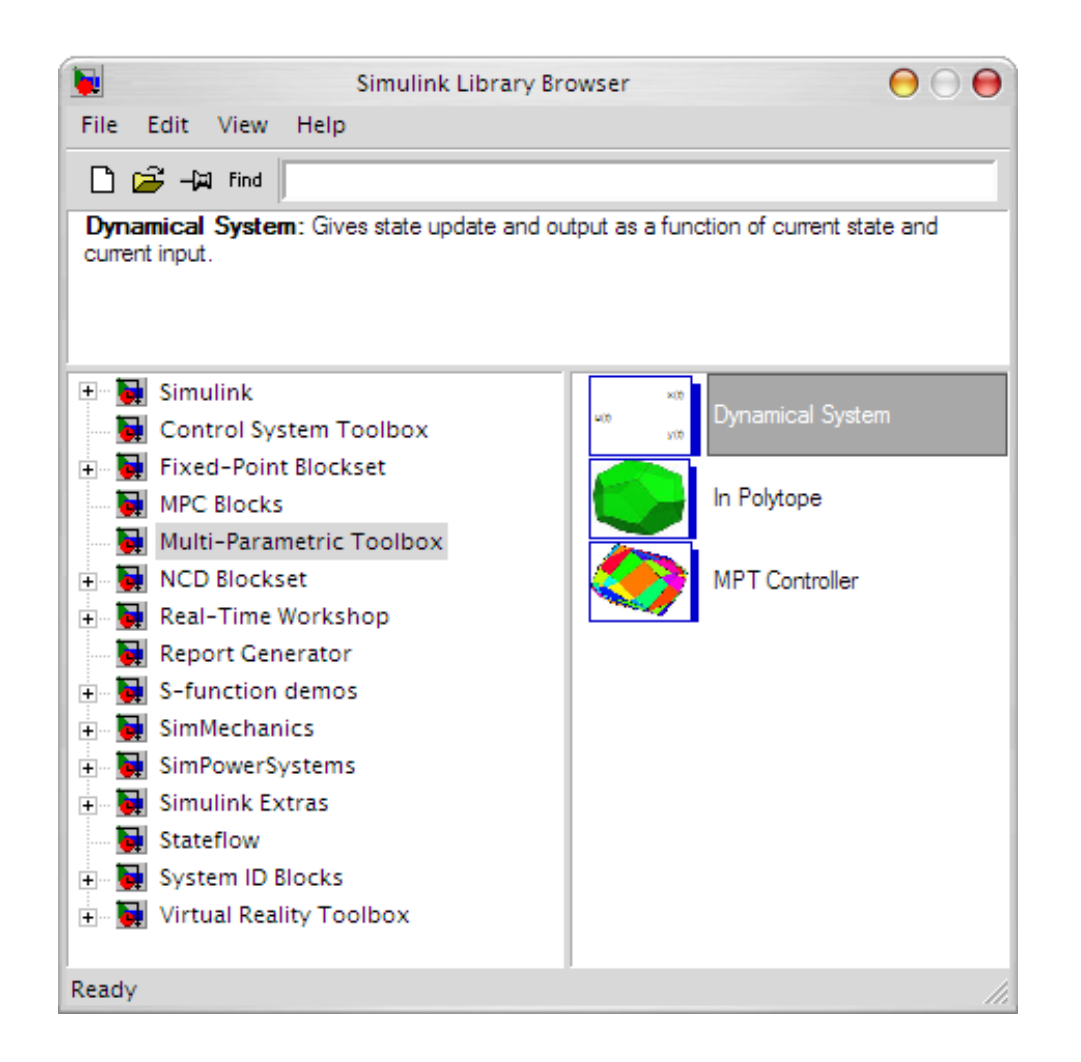

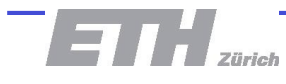

**Visual Inspection** 

### Visual inspection of controller regions: plot(ctrl)

Visual inspection of controller actions:

plotu(ctrl)

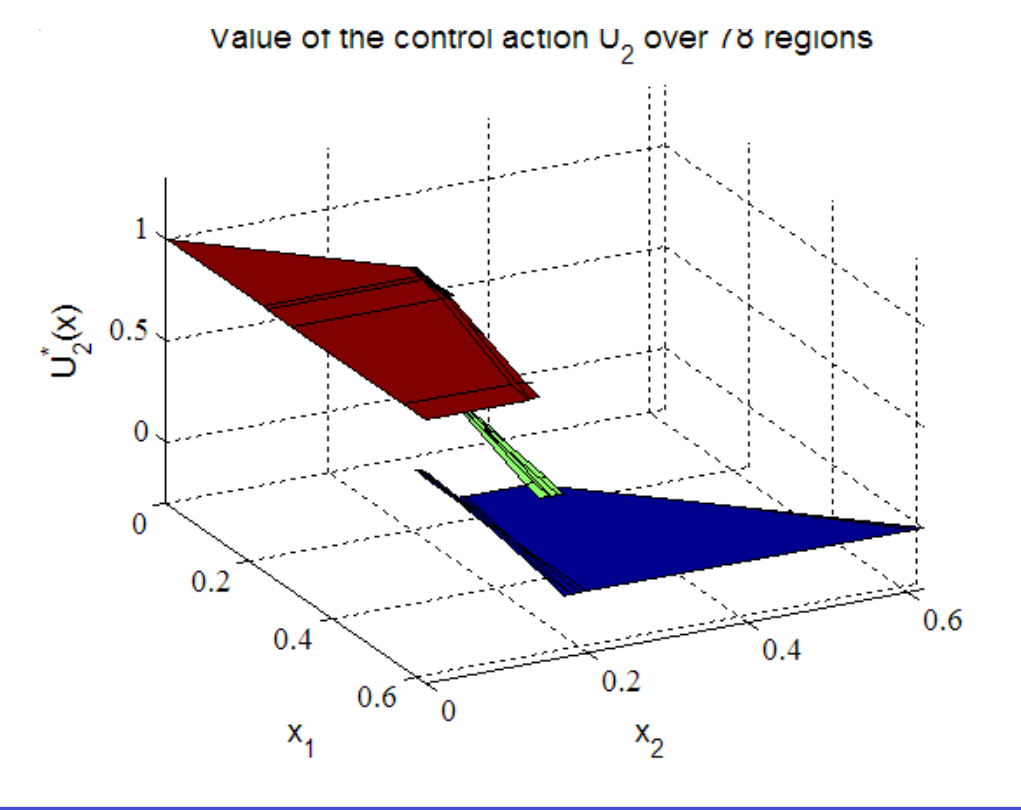

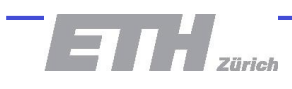

**Reachability Analysis** 

Where will the controller drive system states from a given set of initial conditions?

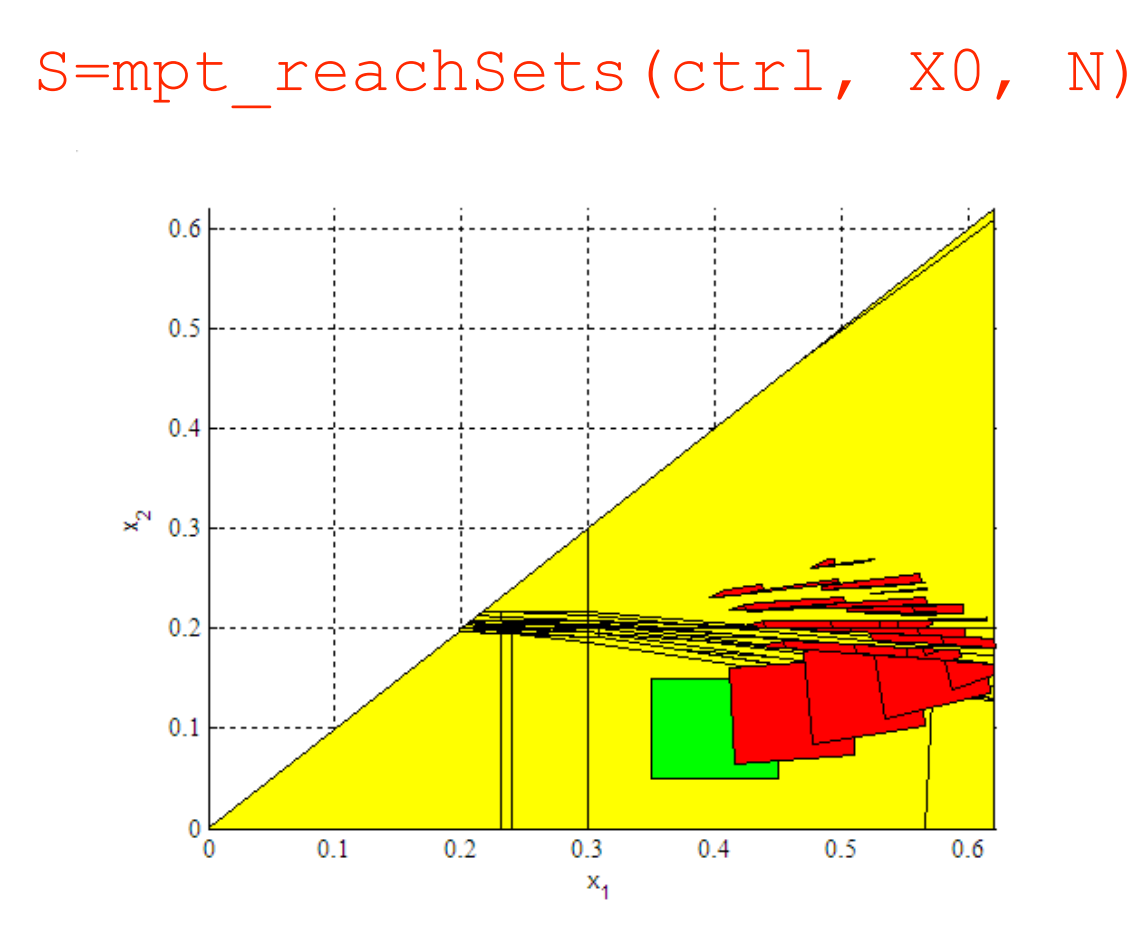

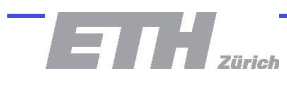

## **Reachability Analysis**

How will the system evolve if valves are stuck?

```
Options. U = [0; 0]
```
S=mpt reachSets(sysStruct, X0, N, Options)

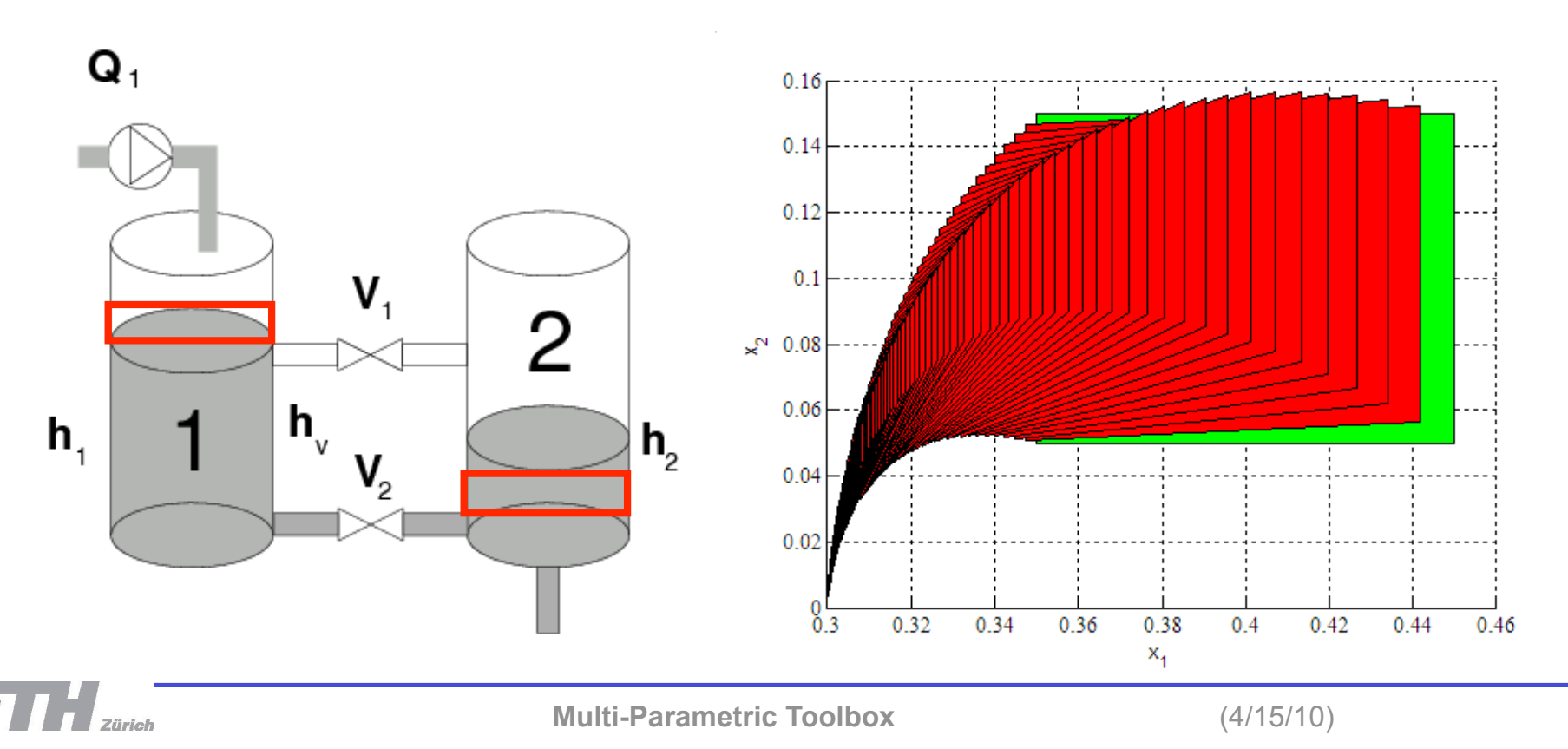

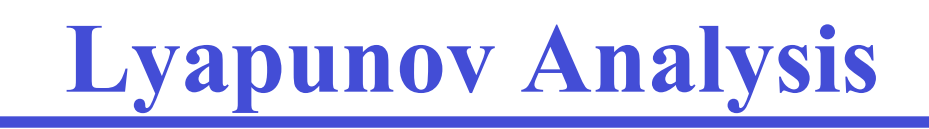

#### ctrl = mpt\_lyapunov(ctrl, type)

Type of Lyapunov functions:

- Quadratic
- Sum of Squares
- Piecewise Affine
- Piecewise Quadratic
- Piecewise Polynomial

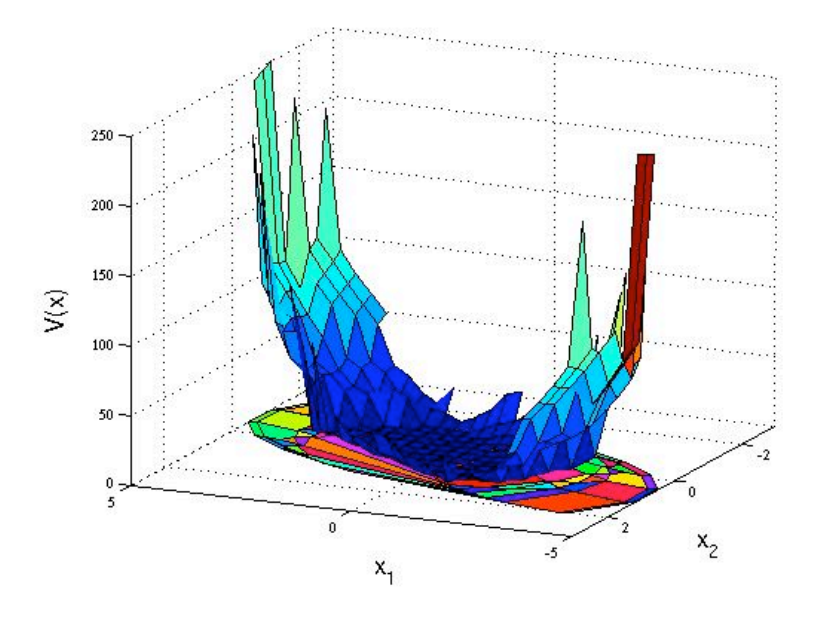

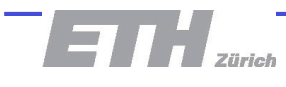

## **The MPT Framework**

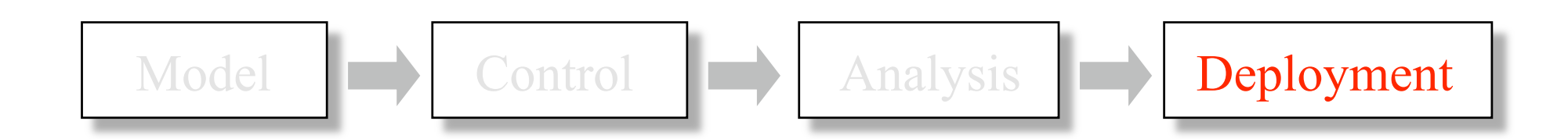

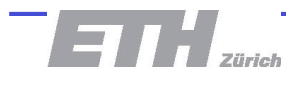

# **Real Time Workshop**

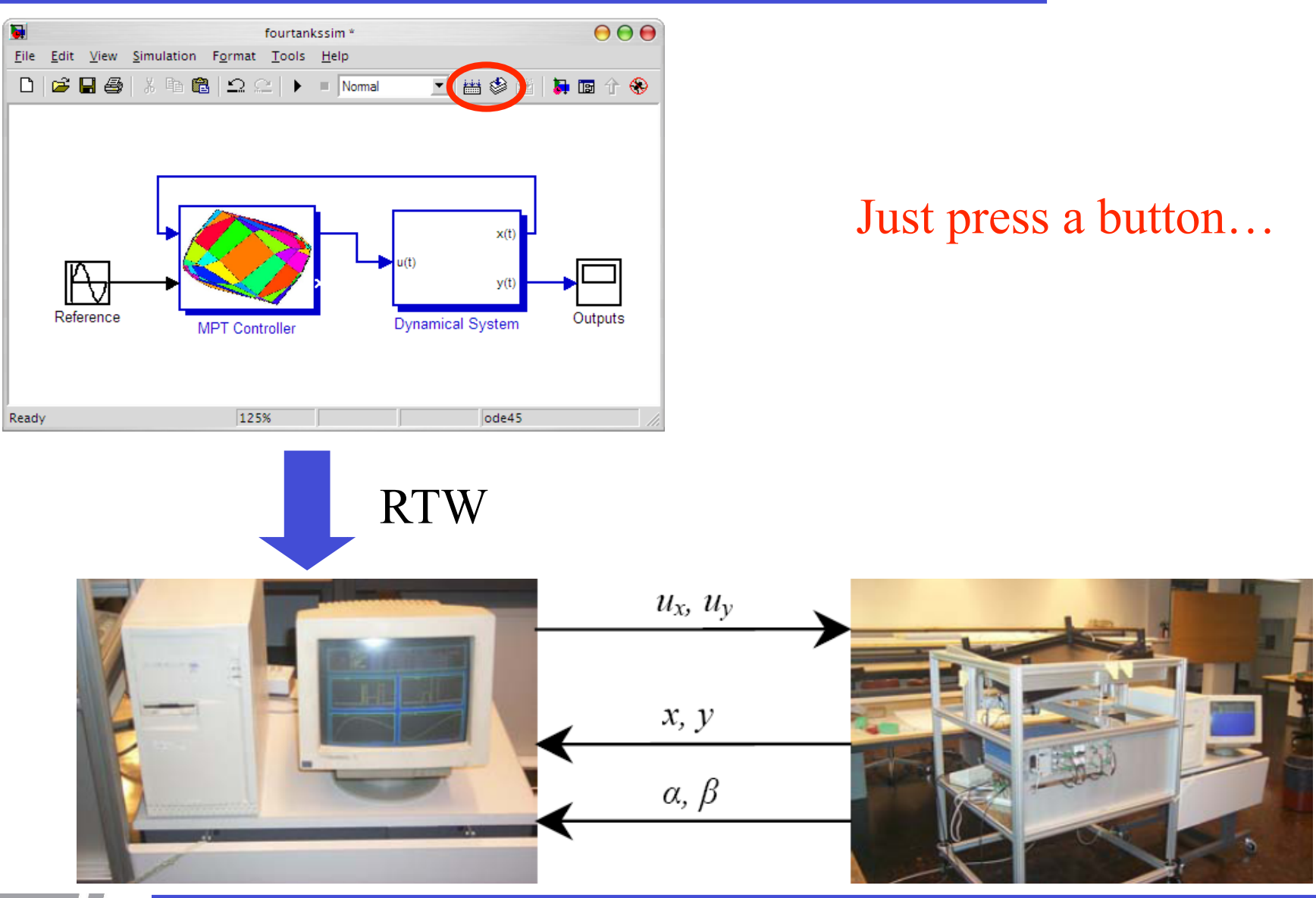

 $\blacksquare$   $\blacksquare$   $\blacks$ 

**Multi-Parametric Toolbox** (4/15/10)

### **Export to C code**

#### mpt\_exportc(ctrl, fname)

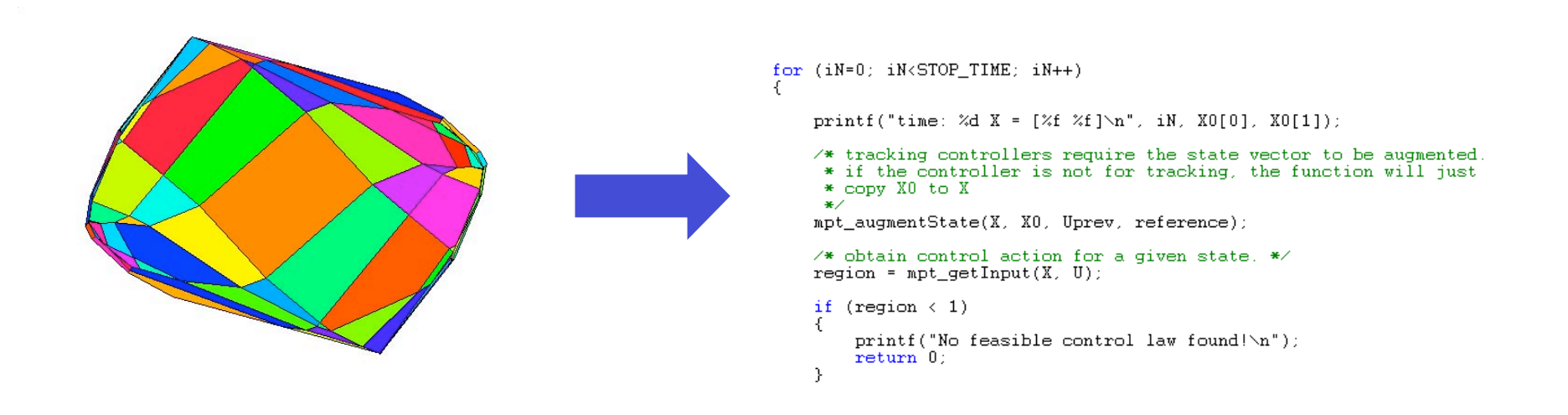

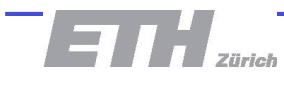

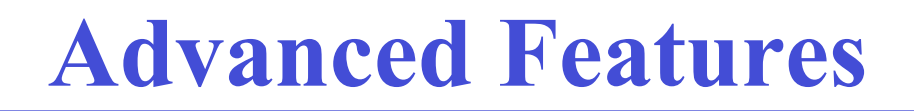

- Control of time-varying systems
- " "Design your own MPC" function

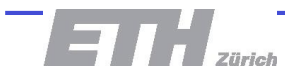

# **Control of Time-Varying Systems**

- Why: allow models with different sampling rates
- How: use one model for each prediction step

$$
SI = mpt_sys('two_tanks_rs_10')
$$

$$
S2 = mpt_sys('two_tanks_rs_20')
$$

$$
SS = mpt\_sys('two\_tanks_Ts\_100')
$$

 $model = { SI, SZ, S3 };$ 

 $probStruct.N = 3;$ 

 $ctrl = mpt_{control} (model, probStruct)$ 

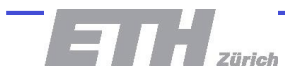

### **Control of Time-Varying Systems in MPT**

### Anything can be time-varying, also constraints:

$$
S1 = \text{sysStruct}; S1.\text{ymax} = \text{ymax1}; S1.\text{ymin} = S1.\text{ymin1};
$$
  
\n $S2 = \text{sysStruct}; S2.\text{ymax} = \text{ymax2}; S2.\text{ymin} = S1.\text{ymin2};$   
\n $S3 = \text{sysStruct}; S3.\text{umax} = \text{umax3}; S3.\text{umin} = S3.\text{umin3};$ 

model = { 
$$
S1
$$
,  $S2$ ,  $S3$  }

 $probStruct.N = 3;$ 

 $ctrl = mpt_{control} (model, probStruct)$ 

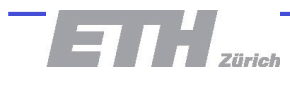

### **Control of Time-Varying Systems in MPT**

One can also freely combine LTI/PWA/MLD models:

 $probStruct.N = length(model);$ 

 $ctrl = mpt_{control} (model, probStruct)$ 

However, dimensions must stay identical!

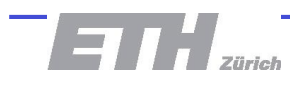

# **Design Your Own MPC Problem**

- Why: to allow (almost) arbitrary MPC problem formulations
- How: generate a skeleton of an MPC problem and allow users to add/remove constraints and/or create a new objective function
- Goal: make the whole procedure entirely general, easy to use and fit the results into our framework

$$
J_N^* = \min_{u_0, \dots, u_{N-1}} J_N,
$$
 
$$
J_N^* = \text{probability}
$$

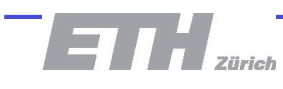

# **3 Phases of mpt\_ownmpc**

### 1. Design phase

 $[C, O, V] = mpt_ownpc(sysStruct, probStruct, flag)$ 

### 2. Modification phase

Modify the constraints "C" and/or the objective "O"

### 3. Computation phase

 $ctrl = mpt_{ownmpc}(system, probStruct, C, O, V)$ 

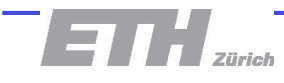

- Different features can be combined together, e.g. move blocking, time-varying systems, soft constraints, …
- Generates a skeleton of the MPC problem based on sysStruct/probStruct
- Returned variables are YALMIP objects

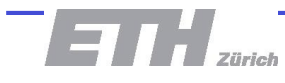

## **Design Phase**

```
[C,O,V] = mpt_ownmpc(sysStruct,probStruct) 
>> V 
       x: {[1x1 sdpvar] [1x1 sdpvar] [1x1 sdpvar]} 
       u: {[1x1 sdpvar] [1x1 sdpvar]} 
       y: {[1x1 sdpvar] [1x1 sdpvar]} 
>> C 
+++++++++++++++++++++++++++++++++++++++++++++++++++++++++++++++++++ 
| ID| Constraint| Type| Tag| 
+++++++++++++++++++++++++++++++++++++++++++++++++++++++++++++++++++ 
| #1| Numeric value| Element-wise 2x1| umin < u_1 < umax| 
| #2| Numeric value| Element-wise 2x1| ymin < y_1 < ymax| 
| #3| Numeric value| Equality constraint 1x1| x_2 == A*x_1 + B*u_1| 
| #4| Numeric value| Equality constraint 1x1| y 1 == C*x 1 + D*u 1|
| #5| Numeric value| Element-wise 2x1| x_2 in Tset| 
| #6| Numeric value| Element-wise 2x1| x_0 in Pbnd| 
| #7| Numeric value| Element-wise 2x1| umin < u_0 < umax| 
| #8| Numeric value| Element-wise 2x1| ymin < y_0 < ymax| 
| #9| Numeric value| Equality constraint 1x1| x_1 == A*x_0 + B*u_0| 
|#10| Numeric value| Equality constraint 1x1| y_0 == C*x_0 + D*u_0| 
+++++++++++++++++++++++++++++++++++++++++++++++++++++++++++++++++++
```
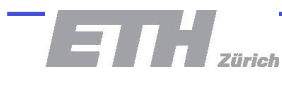

# **Polytopic Constraints on States**

- **Task: add polytopic constraints**  $Hx_k \leq K$
- **Implementation:**

 $[C, O, V] = mpt_{ounmpc} (system, probStruct);$  $X = V.X;$ 

```
for k = 1: length (x)C = C + set(H * x{k} \le K);end
```
ctrl = mpt\_ownmpc(sysStruct, probStruct, C, O, V);

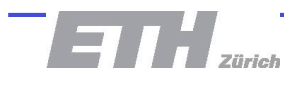

# **Complex Move Blocking**

**Task: add complex move-blocking type of constraints:** 

1. 
$$
u_0 = u_1
$$
  
\n2.  $(u_1 - u_2) = (u_2 - u_3)$   
\n3.  $u_3 = K x_2$ 

**Implementation:** 

$$
u_0 = u_1
$$
  
\n
$$
C = C + set (V.u{1} = V.u{2})
$$
  
\n
$$
u_1 = u_2 = (u_2 - u_3)
$$
  
\n
$$
C = C + set (V.u{2} - V.u{3}) = (V.u{3} - V.u{4})
$$
  
\n
$$
u_3 = K*x_2
$$
  
\n
$$
C = C + set (V.u{4} = K * V.x{3})
$$

## **Contraction Constraints**

- **Task:** force state  $x_{k+1}$  to be closer (in a 1-norm sense) to the origin that  $x_k$  has been
- **Implementation:**

for  $k = 1$ : length  $(V, x) - 1$  $C = C + set(norm(V.x(k+1), 1) \leq norm(V.x(k), 1));$ end

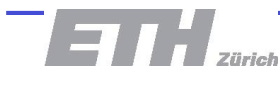

## **Contraction Constraints**

- Task: tell the controller to use at most 2 out of *n* available inputs at each time
- **Implementation:**

```
for k = 1:\text{length}(V, u)<br>
C = C + \text{set}(nnz(V, u(i))) \le 2)end
```
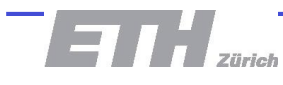

### **MPT Characteristics**

- Numerically refined problem formulation
- Builds on best available numerical packages, both free and commercial
- Extensible and continuously improving
- Released under an open-source GNU license

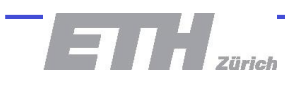

### **MPT in the World**

arcelor Steel solutions for a better world

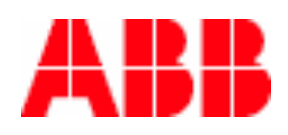

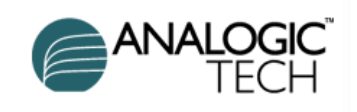

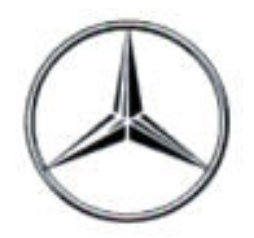

### **20000+** downloads

**Honeywell** 

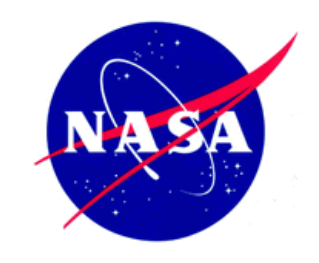

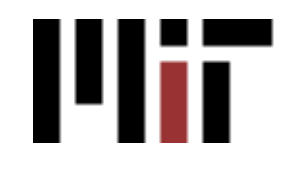

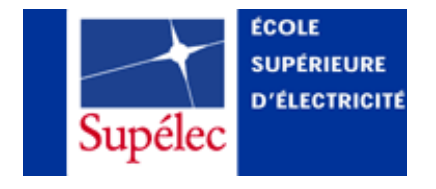

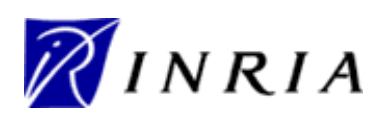

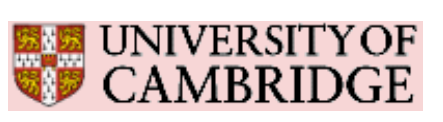

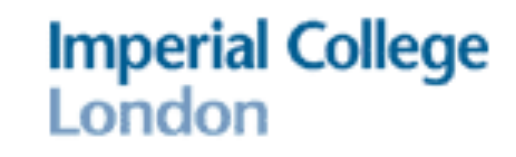

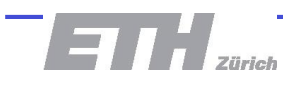

**Multi-Parametric Toolbox** (4/15/10)

# **Some Users and Areas of Applications**

- Power electronics *ETH/ABB*
- Autonomous driving *DaimlerChrysler*
- 
- Diesel engine control *University of Cambridge*
- Robotic grasping *Thales EE*
- Steel production *Arcelor*
- Identification NASA

Throttle control *Uni Zagreb/FORD* 

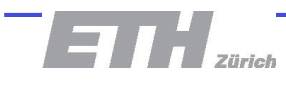

## **Acknowledgement & Download**

Miroslav Barić Alberto Bemporad Pratik Biswas Francesco Borrelli

Frank J. Christophersen Eric Kerrigan Adam Lagerberg Arne Linder

Marco Lüthi Saša V. Raković Raphael Suard Kari Unneland

#### Special thanks to:

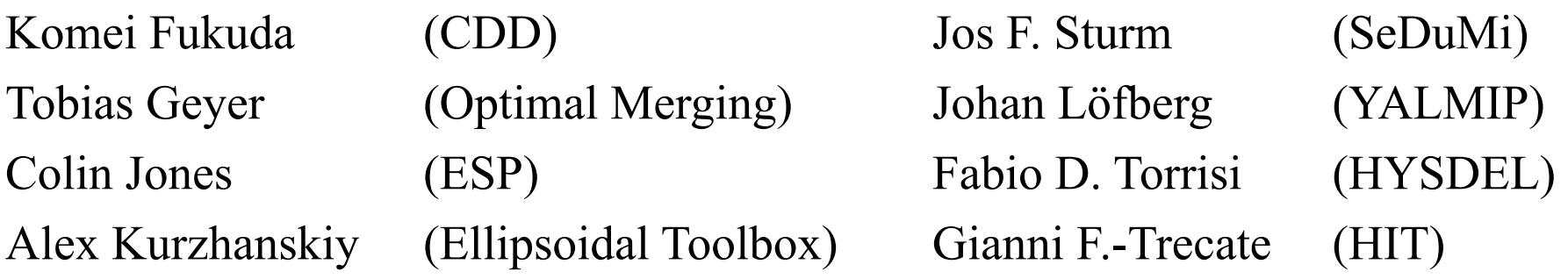

### http://control.ee.ethz.ch/~mpt/

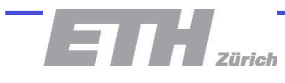